# JA-86P bezprzewodowa pasywna czujka podczerwieni z podwójnym piroelementem

JA-86P należy do serii bezprzewodowych urządzeń serii OASiS. Detektor wyposażony jest w dwie soczewki i dwa piroelementy, co zapewnia wieksza odporność na fałszywe alarmy (funkcja anty-zwierz). Czujka komunikuje się z centralą alarmową bezprzewodowo poprzez protokół OASiS. Zasilana jest baterią litową.

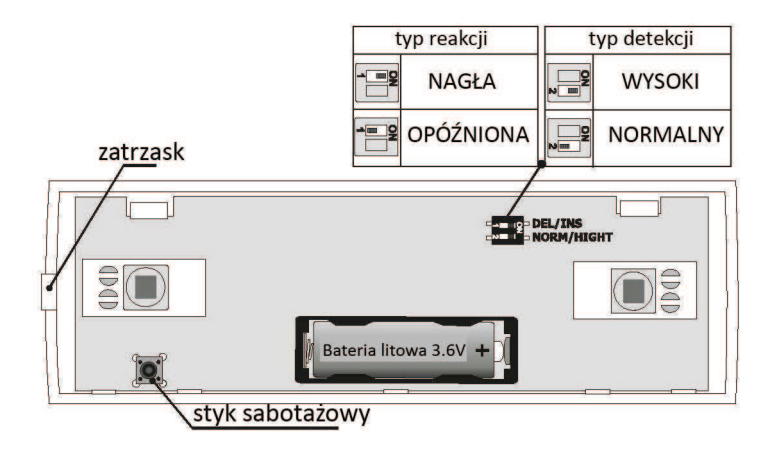

#### **Instalacia**

Instalacja urządzenia może być wykonana przez odpowiednie firmy lub wyspecjalizowanych techników posiadających stosowne uprawnienia, nadane przez dystrybutora systemów Jablotron, potwierdzone certyfikatem. Czujka powinna być zamocowana na ścianie na wysokości około 1,2 metra nad podłożem. Należy unikać instalacji czujki PIR w taki sposób aby bezpośrednio patrzyła na elementy gwałtownie zmieniające swoją temperaturę, np. różnego rodzaju piece, klimatyzacja, etc. W razie konieczności instalacji w takich miejscach zaleca się zastosowanie specjalnej optyki, umożliwiającej odpowiednie wydzielenie powierzchni chronionej. Detektor nie może być też zamontowany w taki sposób, aby światło słoneczne padało bezpośrednio na niego, dodatkowo należy unikać miejsc w których sygnał radiowy może być tłumiony (metalowe konstrukcje, duża ilość przewodów elektrycznych w ścianie, etc.). W miejscach narażonych na działanie takich czynników zaleca się ustawienie mniejszej czułości.

1. Otwórz obudowę czujki poprzez zwolnienie zatrzasku.

2. Wyciągnij płytkę detektora PIR zwalniając zatrzask wewnątrz obudowy.

3. Wykonaj otwory służące do zamocowania czujki, pamiętaj że jeden z nich odpowiedzialny jest za styk sabotażowy.

4. Przykręć czujkę do ściany na wysokości 1,2 metra.

5. Zamocuj powrotnie płytkę detektora PIR w obudowie.

6. Nie zakładaj jeszcze baterii i pozostaw otwartą obudowę czujki, na centrali alarmowej lub odbiorniku radiowym załącz tryb dodawania urządzeń bezprzewodowych (patrz instrukcja centrali lub odbiornika), wykonaj następujące kroki:

a. Wybierz tryb dodawania urządzeń na centrali alarmowej, w trybie serwisowym wciśnij klawisz 1.

b. Zamontuj baterie w czujce PIR, na centrali zalogowanie urządzenia zostanie potwierdzone dźwiękiem i wybrany wcześniej adres zostanie zajęty.

c. Wyjdź z trybu dodawania urządzeń bezprzewodowych wciskając na klawiaturze"#"

Uwaga: Aby zmienić adres czujki, należy wyciągnąć z niej baterie, kilkakrotnie wcisnąć styk sabotażu w celu rozładowania<br>elementów elektronicznych, a następnie wciskając 1 w trybie serwisowym wejść do trybu dodawania urząd 7 wybieramy odpowiedni adres). Po ponownym włożeniu baterii detektor automatycznie zostanie usunięty z zajmowanego metala de la capital de la capital de la capital de la capital de la capital de la capital de la capital de la<br>Weześniej adresu i zapisany pod nowym. Aby wyjść z trybu adresowania czujników wciśnij # . Po włożeniu baterii

#### Przełaczniki DIP

Przełącznik 1: DEL/INS. Sygnał z czujnika na którym załączymy przełącznik w pozycji DEL spowoduje na centrali załączenie odliczania czasu na wejście/wyjście (reakcja opóźniona centrali), w przypadku ustawienia INS czujnik będzie transmitował sygnał nagły (nie będzie odliczany czas na wejście/wyjście, od razu nastąpi alarm na obiekcie). Ustawienie to (DEL/INS) dotyczy tylko pracy czujnika zalogowanego do centrali alarmowej z ustawioną naturalną reakcją, nie jest wykorzystywane w przypadku czujnika zaadresowanego do odbiornika radiowego UC-8x lub AC-8x.

Przełącznik 2: NORM / HIGH: określa odporność na fałszywe alarmy. W pozycji NORM czas reakcji czujki jest krótszy. W pozycji HIGH czas reakcji czujki jest wydłużony, ustawienie to jest dedykowane w miejscach gdzie istnieje podejrzenie zaistnienia czynników mogących powodować fałszywe alarmy. Czujka zostanie aktywowana w momencie gdy zostanie wzbudzona dwukrotnie w przeciągu 10 sekund.

Uwaga: najczęstszym powodem fałszywych alarmów jest błędne ulokowanie czujki. Detektor będzie wysyłał alarm sabotażowy, jeżeli jego obudowa nie zostanie poprawnie zamknięta.

# **Test czuiki**

Po zamknięciu czujki, przez 15 minut każdy ruch człowieka będzie sygnalizowany zapaleniem się diody LED, informacia o detekcji bedzie przesyłana do centrali alarmowej. Po tym czasie dioda LED zostaje wyłaczona Aby ponownie załączyć tryb testu należy otworzyć zamknąć obudowę czujnika. Dokładny poziom sygnału można zmierzyć na manipulatorze lub poprzez program Olink.

## Czas uśpienia czujki PIR - 1 minuta lub 5 minut

W celu oszczędności baterii, w czujkach bezprzewodowych PIR występuje czas uśpieni. Fabrycznie jest on ustawiony na 5 minut. Jeżeli chcemy skrócić go do jednej minuty należy w momencie logowania detektora do centrali, przed włożeniem baterii wcisnąć i przytrzymać na nim sabotaż ( jeżeli skrócimy ten czas żywotność baterii ulegnie zmniejszeniu). W normalnym trybie pracy czujka ruchu cały czas obserwuje pomieszczenie i przebywające w nim obiekty, jednak informacją o tym jest przesyłana do centrali w odstepach, co pieć minut. Jeżeli w pomieszczeniu nikt nie przebywał od pięciu minut, to każde pojawienie się osoby spowoduje natychmiastowe wysłanie informacji alarmowej.

### Wymiana baterii

Poziom baterii zasilających detektor jest cały czas monitorowany, jeżeli są słabe użytkownik i/lub instalator są o tym informowani. Czujka w tym czasie pracuje normalnie, dodatkowo każde naruszenie detektora jest sygnalizowane zapaleniem się diody LED. Informacja ta jest wysyłana około 2 tygodnie przed zupełnym rozładowaniem baterii. W tym czasie baterie powinny być wymienione przez autoryzowanego instalatora. Po wymianie baterii przez 1 minutę dioda LED na czujce świeci światłem ciągłym, jest to związane ze stabilizacją detektora. Zużyte baterie powinny być złomowane zgodnie z aktualnym prawem danego kraju.

## Usunięcie czujki z systemu

Aby usunąć czujkę z systemu należy wybrać: tryb dodawania urządzeń ( w trybie serwisowym wciśnij 1), a następnie adres zajmowany przez detektor i przytrzymując 2 na klawiaturze usunąć wybraną pozycję.

#### Charakterystyka detekcji czujki PIR Widok z góry

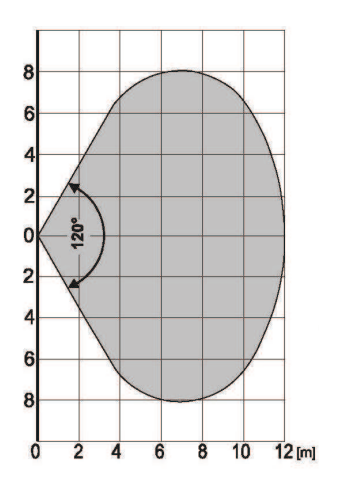

Widok z boku

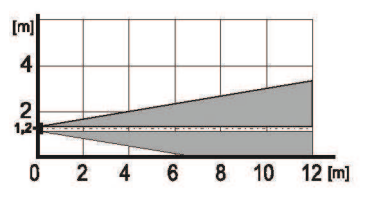

Standardowo w czujce zastosowane są soczewki szerokokątne (120 stopni), zasięg detekcji wynosi 12 metrów. Zalecana wysokość instalacji czujki to około 1,2 m nad podłożem.

# **Parametry techniczne**

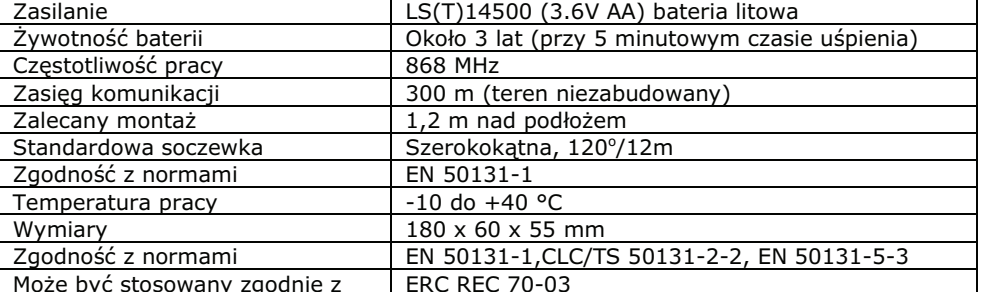

JABLOTRON Ltd. deklaruje, iż urządzenie spełnia wszystkie wymogi Dyrektywy 1999/5/EC. Kopia deklaracji zgodności znajduje się na stronie internetowej www.jablotron.cz

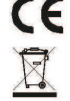

Uwaga: Urządzenie nie zostało wyprodukowane z żadnych szkodliwych materiałów, jednak w przypadku zużycia zaleca się zwrócić go do punktu zakupu lub producenta.